# **Adobe Photoshop CC 2019 Crack Keygen With Serial number For Windows 2022 [New]**

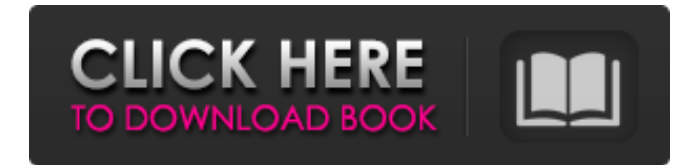

#### **Adobe Photoshop CC 2019 Free 2022**

The Photoshop file format Adobe Photoshop was designed as an industry standard of raster images. Images are composed of dots arranged in a grid. When you save an image, you create what's called a layer, which is a special arrangement of these dots. On Windows, you create a layer file with the Photoshop application, and then you save the image to the file system. On the Macintosh, you create a document in the app. A document has several layers that you can add and remove. You can save documents as \_.psd\_ files on the Macintosh and as \_.psd\_ files on the Windows platform. On the Macintosh, the file format is rather simple. You do most of your file manipulations with the application, so you save files in the format you want (if you're using Photoshop Elements, you save files as .psd files). You see the exact file format in Figure 9-1 in Photoshop. Photoshop Elements creates files in this file format. When you load a Photoshop file in the program, you see this information. FIGURE 9-1: The Photoshop file format.

#### **Adobe Photoshop CC 2019 Free Registration Code [March-2022]**

The strongest feature of Photoshop Elements is its ability to edit the RAW format. RAW format has 3 advantages over the JPEG format, the most important ones are: Fastest. They have the smallest file size, photos look better and edit them easier. Free yourself from the desktop environment. No longer limited to work on a computer, you can view and edit your work on any computer or tablet. File size is significantly smaller, the RAW format is compressed and decompressed with reduced data loss. Because RAW images are compressed, they occupy less space (compared to the same photo in the JPEG format). This is especially important when working with large files, often used in graphics or when working with photos in high definition. Although you will probably work more in the RAW format, there are still many people who prefer the JPEG format, including many professional photographers. Some users of Photoshop Elements may be interested in this new solution to editing photos. Once installed, you can begin editing your photos using Photoshop Elements. This guide includes: Installation Photo editing Image adjustments Photo effects Printing and emailing Photo editing To start editing your photos using Photoshop Elements, you will need the application and an internet connection. Once the program is downloaded, you can start editing your images. Photo editing in Photoshop Elements The interface is simplified, so the first thing you will notice is that it has been designed for a desktop, making it easier to work with larger files, but also means that you will be limited when working with small files. To edit photos in Photoshop Elements, a user must have a graphic tablet, touch screen or other graphics input device, this is essential when making adjustments to the photographs. After opening Photoshop Elements, you can use the elements to

open photos, edit them, add text and effects. You can zoom in and out using the zoom tool or pinch to zoom. To change the view of the image, move your finger over the area of the photo. Along the bottom of the screen there is a menu for your preferences, set default options and apply them to all subsequent photos. When editing photographs using Photoshop Elements, the most important thing to remember is to edit in Batch mode. This can be done using the Image menu. Simply select all images in the folder and then select Edit in Batch mode. You can 388ed7b0c7

# **Adobe Photoshop CC 2019**

When a photo is out of focus, the photo will be hard to use, especially when it comes to the picture being taken from a macro or close up, the photo will look blurry, and the image is no longer clear. However, using Photoshop, you can always get a clear photo, and make it crisp and attractive. In this tutorial, you will learn how to sharpen a photo in Photoshop. This feature is available in Adobe Camera Raw (ACR), but some people can feel a little bit confused. When you open up a photo, you will see a box like the one below. This is the ACR window. To get started: - Make sure that you have downloaded the Adobe Photoshop CC 2015 Trial version. - Start Photoshop CC 2015 - Open any photo you like. How to Sharpen a Photo: - Now you will learn how to sharpen a photo in Photoshop. Step by step, you will learn the process in the following order: In this section, we will learn the following: - We will sharpen a photo in Photoshop using Smart Sharpen. - What is the Main difference between Sharpening and Unsharp Masking. 1. Step 1: Launch the Sharpening Tool To sharpen a photo in Photoshop, you first have to launch the Sharpening tool. Open up the Filters bar and click on the Sharpen filter. You should see a sharpen filter like the one below. Using the Sharpen Filter Depending on the photo, the sharpening filter will make different effects. In this tutorial, you will sharpen a photo that looks like the one below. How to Sharpen a Photo Now, you have to select the Soften Sharpen Filter. You will see a few versions of the Sharpening Filter as shown below. Select the Soften Sharpen Filter. The sharpening filter will work on pixels in the B, G, or R channel. In this tutorial, we will sharpen the B, G, or R channel. The image we will be working with has three channels: a, b, and c. When you open up the image, you will see three different layers on top of each other. There is a layer for each of the three channels in the photo. Let's find out more about these layers.

### **What's New in the?**

Q: How to specify the names of public members of a query? I have three domains with name Point1, Point2 and Point3. I have their public members' values that are related to each other. For example, the points' values are longitude, longitude 1, longitude 2, latitude and latitude 1. Now, I want to build a query that shows the values of the points for the X value and the Y value of the point which is just connected with another point. This is what I'm trying to do: SELECT \*,( SELECT Points.longitude\_2 - Points.longitude FROM Points WHERE Points.longitude=Point1\_longitude\_1 AND Points.longitude  $1=$  Point1 longitude 2) AS delta FROM Point1 WHERE LONGITUTE = 0.0; And I get the following error: #1064 - You have an error in your SQL syntax; check the manual that corresponds to your MySQL server version for the right syntax to use near '( SELECT Points.longitude 2 - Points.longitude FROM Points WHERE Points.longitude=Point1\_longitude 1 ' at line 4 Can someone help me? A: Try to use aliases for all columns, and to use joins instead of subselects: SELECT P.\*, (P2.Longitude - P.Longitude) AS delta FROM Point P JOIN Point P2 ON P.Longitude = P2.Longitude\_1 Mick McCabe: Lost on the TV editing treadmill Mick McCabe There is a seat in the House of Commons that represents the interests of my family. It is not a major Parliamentarian, and it makes a very modest contribution to the political and economic life of this country, but it is very important to my mother and father. My mother and father are not political in a classic sense, they just vote at the polls and have some influence on the way things go in British politics. This year their seat was formally represented by Rory Stewart, the leader of the House, who went to the Foreign Office for a while, worked his way up to the top job, but is now back to his original position. I was unhappy because he turned out to be rather negative and did not like the Brexit legislation, which he didn

# **System Requirements:**

The following is a list of system requirements that must be met before you can play the game. If your computer meets these requirements, you should be able to play the game with ease. Mac OS X v10.6 or later Intel Processor 2.8 GHz processor or faster. 2 GB RAM 12 GB available hard disk space (for installation) Windows XP or later 2.4 GHz processor or faster. 1 GB RAM 13 GB available hard disk space (for

[https://www.sb20ireland.com/advert/adobe-photoshop-2021-version-22-0-0-activation-free-for](https://www.sb20ireland.com/advert/adobe-photoshop-2021-version-22-0-0-activation-free-for-windows/)[windows/](https://www.sb20ireland.com/advert/adobe-photoshop-2021-version-22-0-0-activation-free-for-windows/)

[https://atennis.kz/tour/upload/files/2022/07/Njdolt2Meh2Zc7XPYMdz\\_05\\_2c91540bddaedd784ad9b75](https://atennis.kz/tour/upload/files/2022/07/Njdolt2Meh2Zc7XPYMdz_05_2c91540bddaedd784ad9b759397e05f6_file.pdf) [9397e05f6\\_file.pdf](https://atennis.kz/tour/upload/files/2022/07/Njdolt2Meh2Zc7XPYMdz_05_2c91540bddaedd784ad9b759397e05f6_file.pdf)

<https://alojamientosv.us.es/nuphysjmd/sites/default/files/webform/tairay505.pdf> <https://www.cameraitacina.com/en/system/files/webform/feedback/hazzjer322.pdf>

[https://www.mil-spec-industries.com/system/files/webform/Photoshop-2022-\\_10.pdf](https://www.mil-spec-industries.com/system/files/webform/Photoshop-2022-_10.pdf)

<http://modiransanjesh.ir/adobe-photoshop-2021-version-22-5-full-license-mac-win-2022/>

[http://teignvalleypedalbashers.co.uk/advert/photoshop-2022-version-23-0-2-install-crack-license](http://teignvalleypedalbashers.co.uk/advert/photoshop-2022-version-23-0-2-install-crack-license-keygen-for-windows-2022)[keygen-for-windows-2022](http://teignvalleypedalbashers.co.uk/advert/photoshop-2022-version-23-0-2-install-crack-license-keygen-for-windows-2022)

[https://dragalacoaching1.com/wp-](https://dragalacoaching1.com/wp-content/uploads/2022/07/Photoshop_CS3_Free_Download_For_PC.pdf)

[content/uploads/2022/07/Photoshop\\_CS3\\_Free\\_Download\\_For\\_PC.pdf](https://dragalacoaching1.com/wp-content/uploads/2022/07/Photoshop_CS3_Free_Download_For_PC.pdf)

[http://www.brickandmortarmi.com/adobe-photoshop-2022-full-license-free-download](http://www.brickandmortarmi.com/adobe-photoshop-2022-full-license-free-download-x64-march-2022/)[x64-march-2022/](http://www.brickandmortarmi.com/adobe-photoshop-2022-full-license-free-download-x64-march-2022/)

<https://www.cakeresume.com/portfolios/photoshop-cc-2014-crack-with-serial-number-torre> <http://yorunoteiou.com/?p=564786>

<http://descargatelo.net/?p=28742>

<https://mskmidwife.com/adobe-photoshop-2021-version-22-4-1-key-generator-free-updated-2022/> <https://homeimproveinc.com/photoshop-cc-2018-keygen-crack-setup-download-2022-new/>

<http://buzhompro.com/?p=2713>

[https://www.boostcanada.io/wp-](https://www.boostcanada.io/wp-content/uploads/2022/07/Adobe_Photoshop_CC_2015_Registration_Code.pdf)

[content/uploads/2022/07/Adobe\\_Photoshop\\_CC\\_2015\\_Registration\\_Code.pdf](https://www.boostcanada.io/wp-content/uploads/2022/07/Adobe_Photoshop_CC_2015_Registration_Code.pdf)

[http://khonmaggcal.yolasite.com/resources/Adobe-Photoshop-2022-Version-232-Patch-full](http://khonmaggcal.yolasite.com/resources/Adobe-Photoshop-2022-Version-232-Patch-full-version--Download-WinMac.pdf)[version--Download-WinMac.pdf](http://khonmaggcal.yolasite.com/resources/Adobe-Photoshop-2022-Version-232-Patch-full-version--Download-WinMac.pdf)

[https://bskworld.com/wp-content/uploads/2022/07/Adobe\\_Photoshop\\_2021\\_Version\\_2211.pdf](https://bskworld.com/wp-content/uploads/2022/07/Adobe_Photoshop_2021_Version_2211.pdf)

<https://sirius-park.com/photoshop-cc-2014-keygen-only-free-for-windows/>

<http://thetruckerbook.com/wp-content/uploads/2022/07/saffgar.pdf>

[https://paydayplus.net/system/files/webform/adobe-photoshop\\_0.pdf](https://paydayplus.net/system/files/webform/adobe-photoshop_0.pdf)

<https://kireeste.com/adobe-photoshop-cc-2018-nulled/>

<https://heidylu.com/wp-content/uploads/2022/07/robmar.pdf>

<https://togetherwearegrand.com/adobe-photoshop-2022-nulled/>

<http://saddlebrand.com/?p=43193>

<https://unoticket.com/wp-content/uploads/2022/07/risjavi.pdf>

[https://cleverfashionmedia.com/advert/photoshop-2021-version-22-4-3-activation-with-keygen](https://cleverfashionmedia.com/advert/photoshop-2021-version-22-4-3-activation-with-keygen-download/)[download/](https://cleverfashionmedia.com/advert/photoshop-2021-version-22-4-3-activation-with-keygen-download/)

<https://margheritapelaschier.com/photoshop-cc-2019-activation-free-download/> <https://eliottdupuy.com/adobe-photoshop-cs5-mem-patch-activation-key-for-pc/>